# **Пульсар-10, Пульсар-16 ModBus. Протокол ModBus. Алгоритм обмена**.

Firmware Version-05.

### 1. **Чтение / Запись текущей даты / времени.**

Чтение – команда 03 (0x03) Read Holding Registers.

Запись – команда 16 (0x10) Write Multiple registers.

В соответствии с таблицей регистров контроллера, дата и время располагаются в трех регистрах по адресам 0x0000-0x0002.

Например, необходимо прочитать дату / время из прибора. Пусть 18.03.2009 14:05:46. При чтении получим следующие значение регистров:

 $Year = 0x09$  (принимает значение двух младших десятичных разрядов года) Month =  $0x03$ 

 $Day = 0x12$ 

 $Hour = 0x0E$ 

 $Min = 0x05$ 

 $Sec = 0x2E$ 

## 2. **Чтение / Запись текущих показаний.**

Чтение – команда 03 (0x03) Read Holding Registers.

Запись – команда 16 (0x10) Write Multiple registers.

Текущие показания (согласно таблице регистров) располагаются по адресам 0x0020…0x0033 и имеют формат Float 32 бит (4 байта) по стандарту IEEE 754. ( [http://en.wikipedia.org/wiki/Single\\_precision](http://en.wikipedia.org/wiki/Single_precision) )

Fexp – экспонента числа с плавающей точкой.

F2 – старший байт мантиссы числа с плавающей точкой.

F0 – младший байт мантиссы числа с плавающей точкой.

Чтение и запись производятся стандартно по протоколу ModBus.

### 3. **Чтение архивных значений.**

Выполняется в 3 этапа:

1) Запись командой 16 (0x10) Write Multiple registers полей:

По адресам 0x0003…0x0005 записывается дата / время начала архива. По адресам 0x0006…0x0008 записывается дата / время окончания архива. По адресу 0x0009 записывается тип архива (1 – часовой, 2 – суточный, 3 – месячный) и номер канала с 1 по 10 для модели Пульсар-10, и с 1-16 для модели Пульсар-16.

2) Ожидание 100мс для подготовки данных контроллером.

3) Чтение командой 03 (0x03) Read Holding Registers регистров по адресам

0x0100…0x017B. Формат архивных значений Float 32 бит - описан в П2.

Количество архивных значений за одну транзакцию может быть меньше или равно 62.

При отсутствии данных в архиве, возвращаются значения Fexp = 0xFF, F2 = 0xFF,  $F1 = 0xFF, F0 = 0xFF.$ 

#### **Глубина архива:**

1080 часовых значений для Пульсар-10. (45 суток)

696 часовых значений для Пульсар-16. (29 суток)

180 суточных значений.

60 месячных значений.

Чтение / Запись весов импульсов, установки длительности импульсов и паузы производятся аналогично П2.

Чтение / Запись флагов контроллера производится стандартно по протоколу ModBus.

#### **Настройки интерфейса RS-485.**

Настройка режима ModBus, скорости передачи данных и задание сетевого адреса производится в соответствии с таблицей регистров контроллера. По умолчанию прибор имеет следующие настройки:

 $P$ ежим = RTU Speed =  $9600$  бит/с DataBits  $= 8$  $Parity = Even$ StopBits  $= 1$ Slave Address  $= 1$ 

#### **Функциональные особенности.**

Прибор сохраняет все регистры и архивные данные в энергонезависимой памяти. Поэтому замена батареи питания не приведет к сбросу конфигурации прибора.

Поддерживаются следующие ModBus команды:

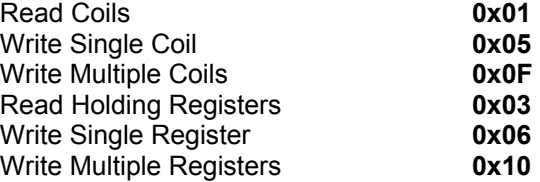

#### **Read device Identification 0x2B/0x0E (MEI Type = 0x0E)**

**Read Device ID code 0x02** request to get the regular device identification (stream access)<br>**0x04** request to get one specific identification object (individual acces

request to get one specific identification object (individual access)

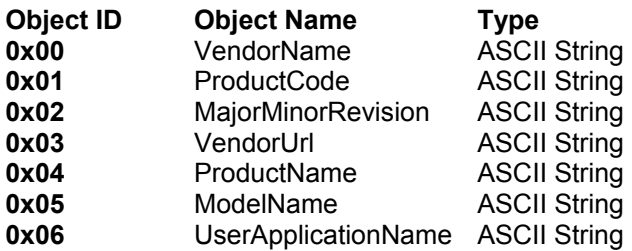

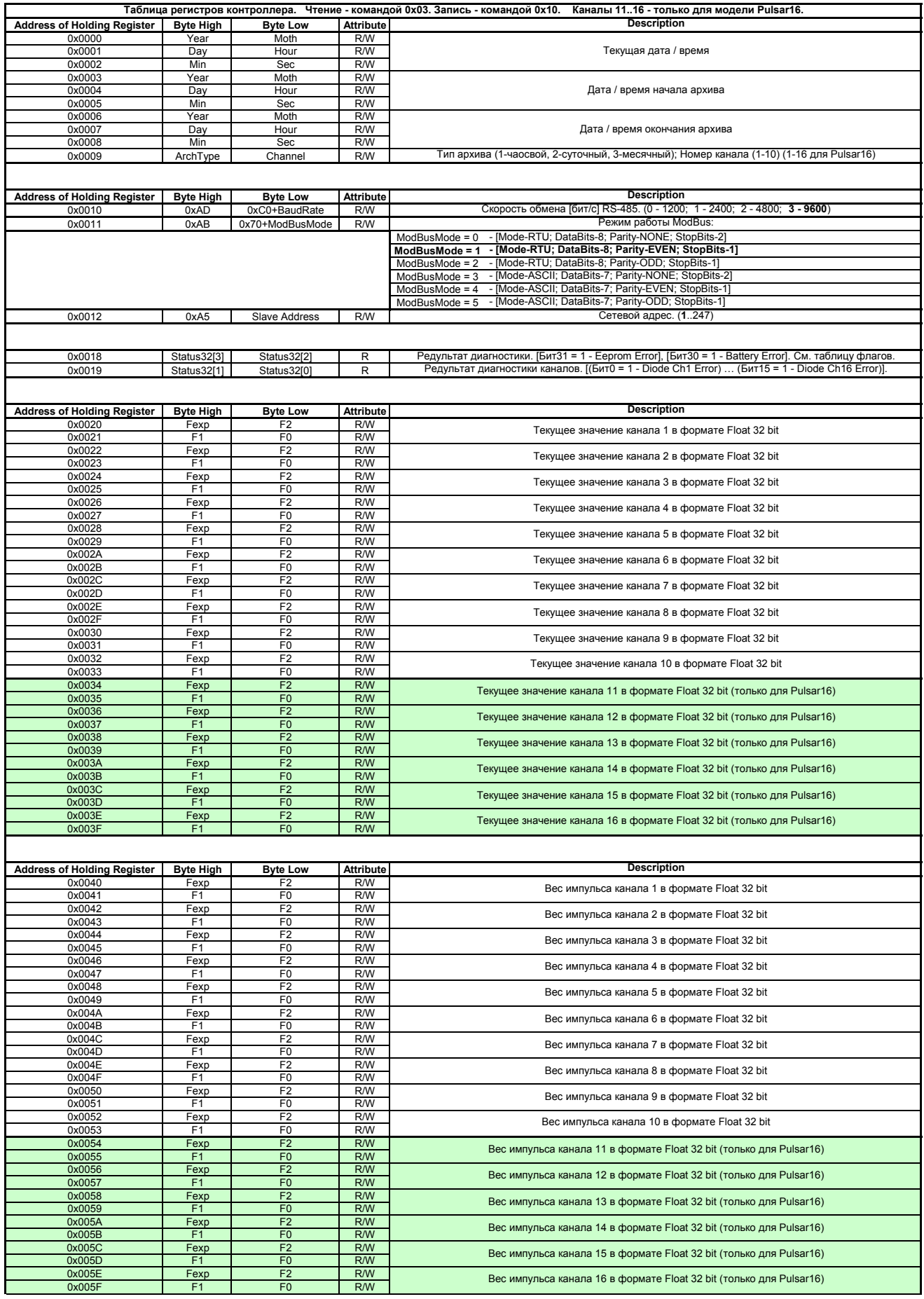

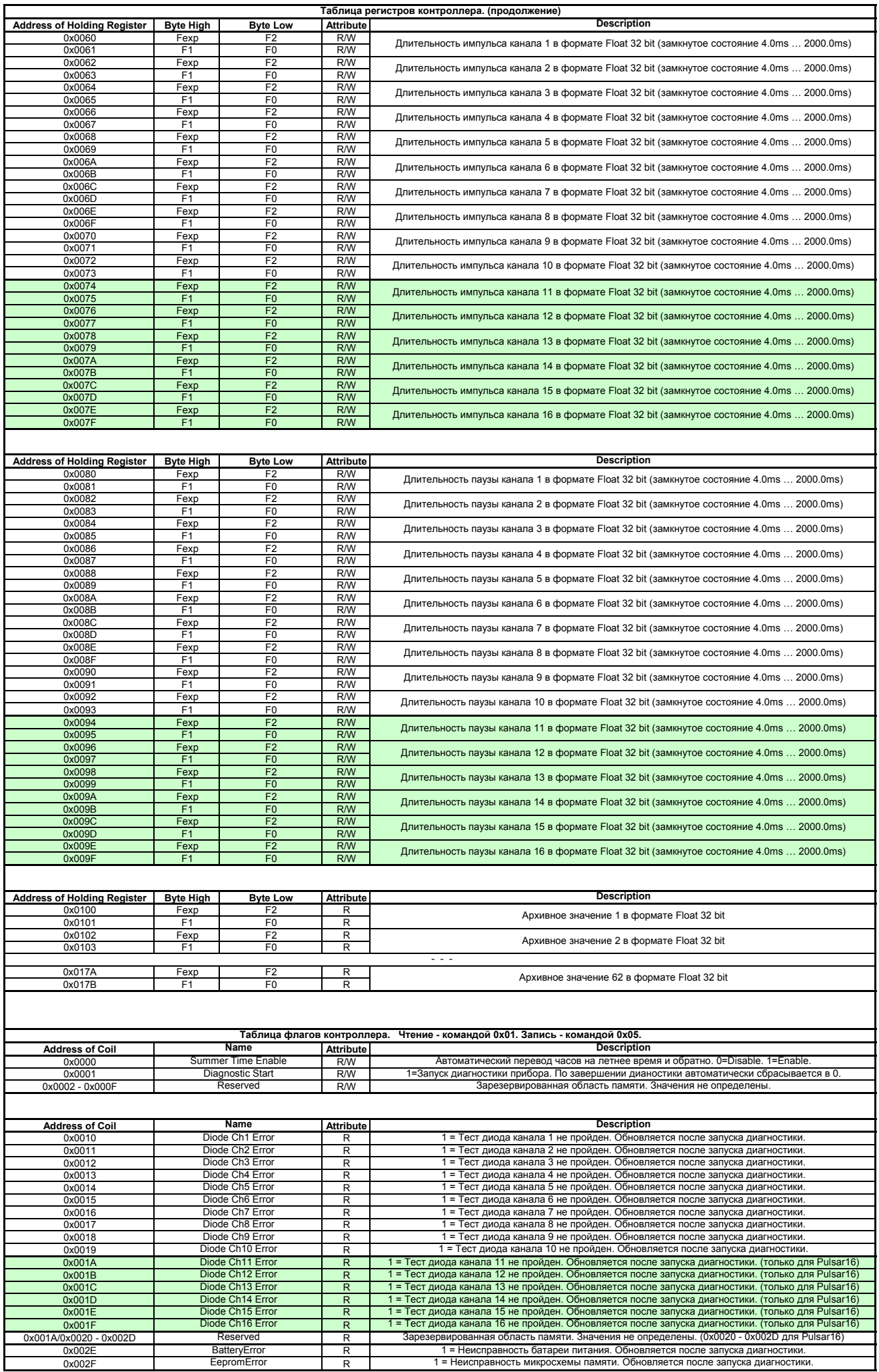